# Auction 107 Public Reporting System File Formats

Version 1.0 - February 19, 2021

# **Contents**

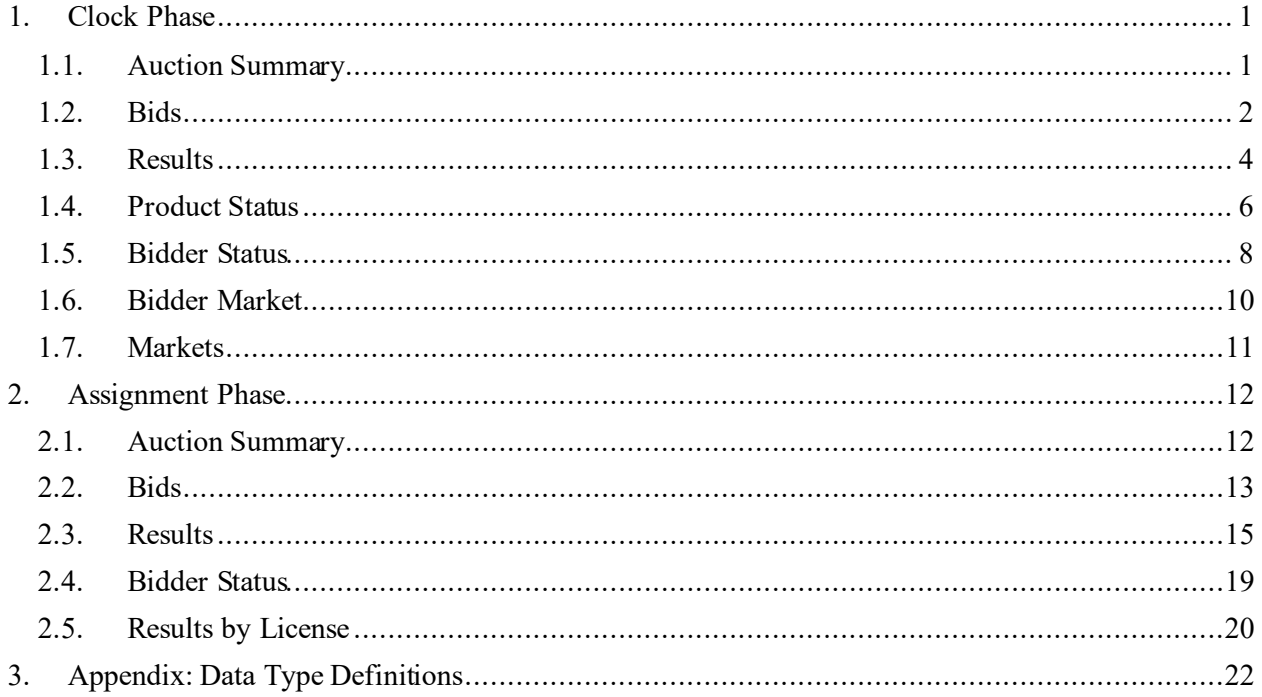

# <span id="page-1-0"></span>**1. Clock Phase**

#### <span id="page-1-1"></span>**1.1. Auction Summary**

**File name:** clock\_auction\_summary.csv

The Auction Summary file provides high-level information for each round.

- CSV file (first row contains header)
- One record per round

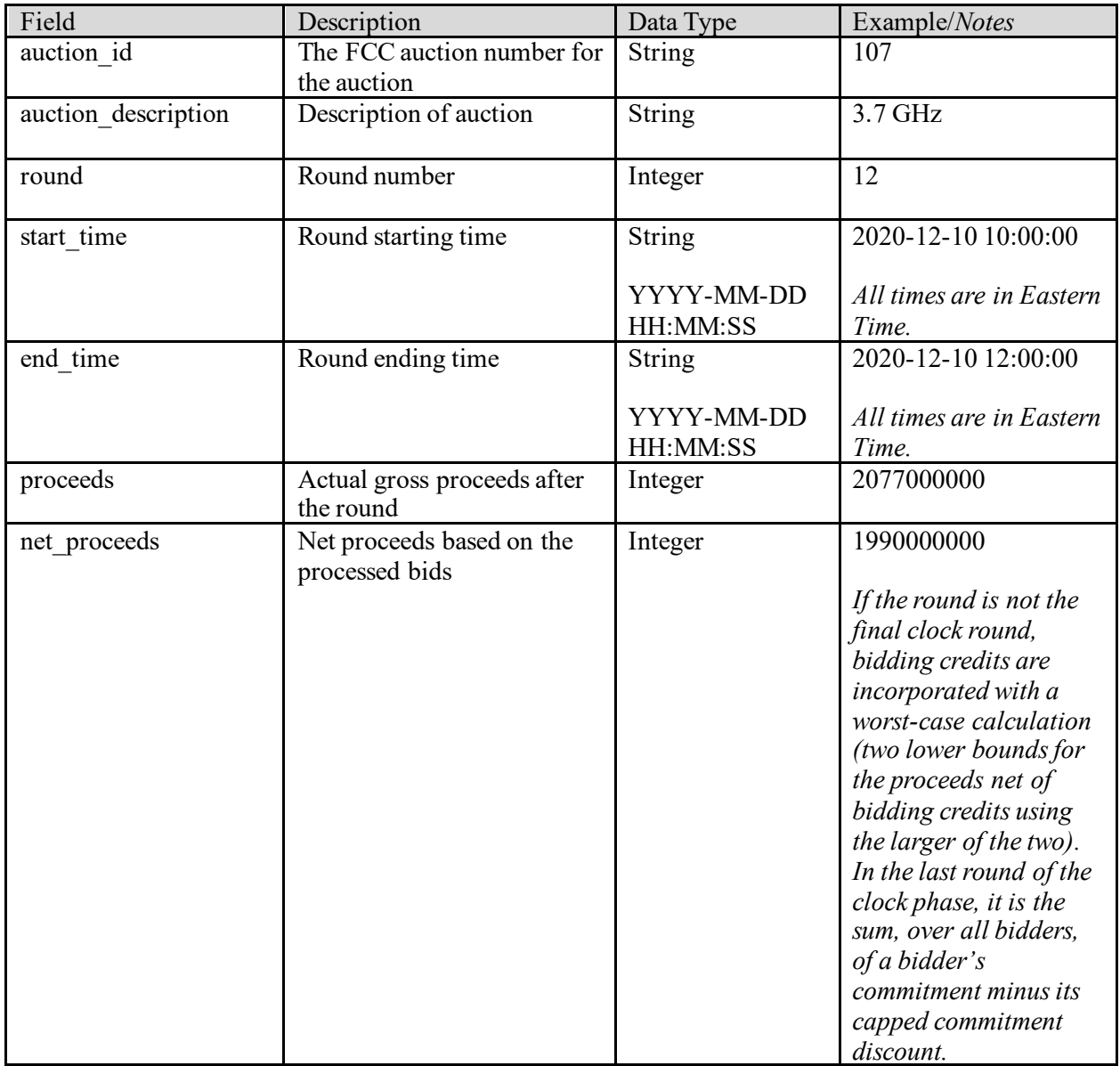

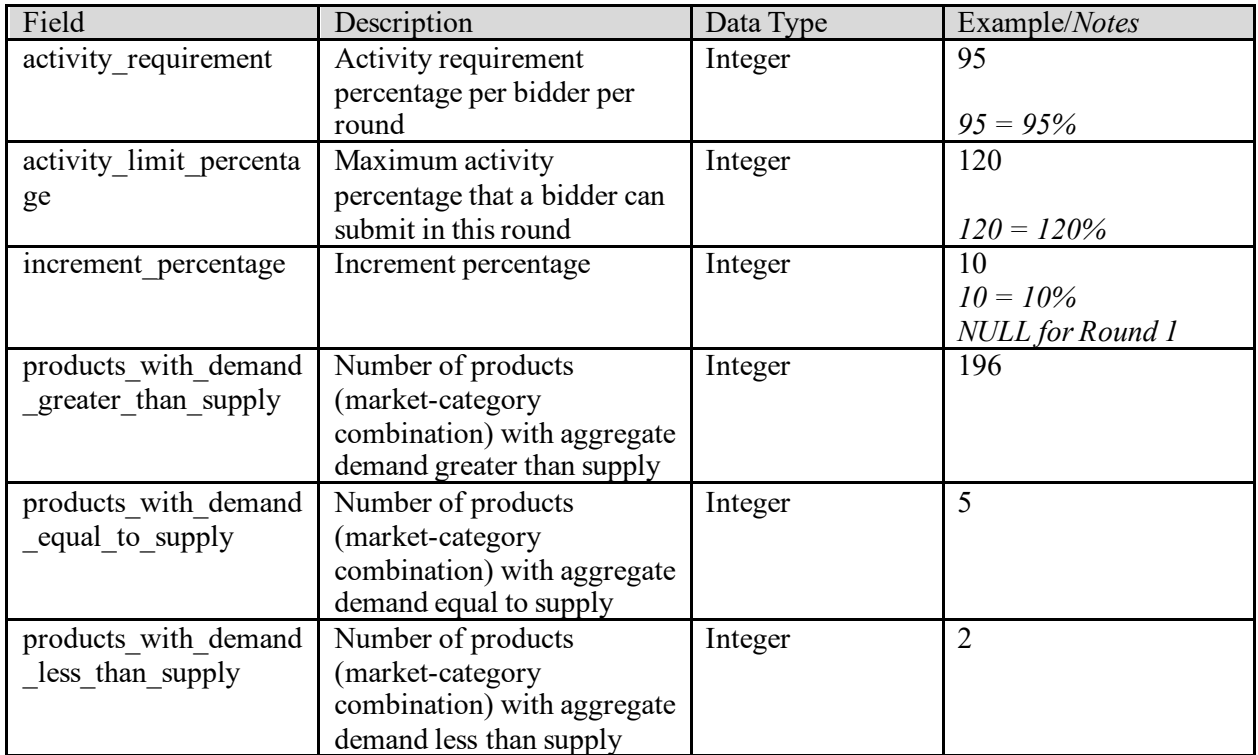

#### <span id="page-2-0"></span>**1.2. Bids**

**File name:** clock\_bids.csv

The Bids file provides a list of all the bids considered by the bidding system in each round. Each bid pertains to a specific product (PEA and license category combination) offered.

In addition to providing information about the bid, the file provides information about the associated product in that round, such as the opening price, clock price, and supply.

- CSV file (first row contains header)
- One record per round and bid combination
- This file may also contain missing bids submitted by the bidding system. A missing bid is a simple bid for a quantity of 0 at the lowest possible price for the product in that round.
- The file contains two entries for each switch bid: one for the "from" category and one for the "to" category. The "from" and "to" categories are listed in both records in switch from category and switch to category.

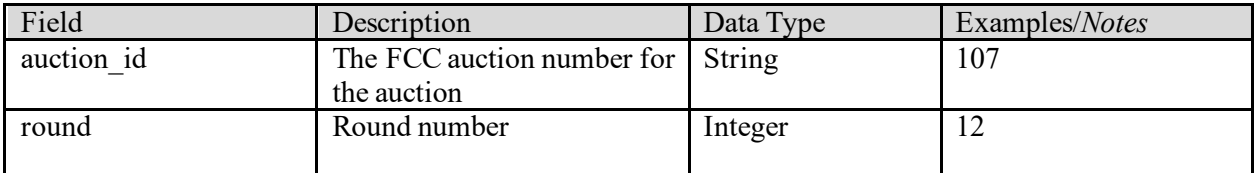

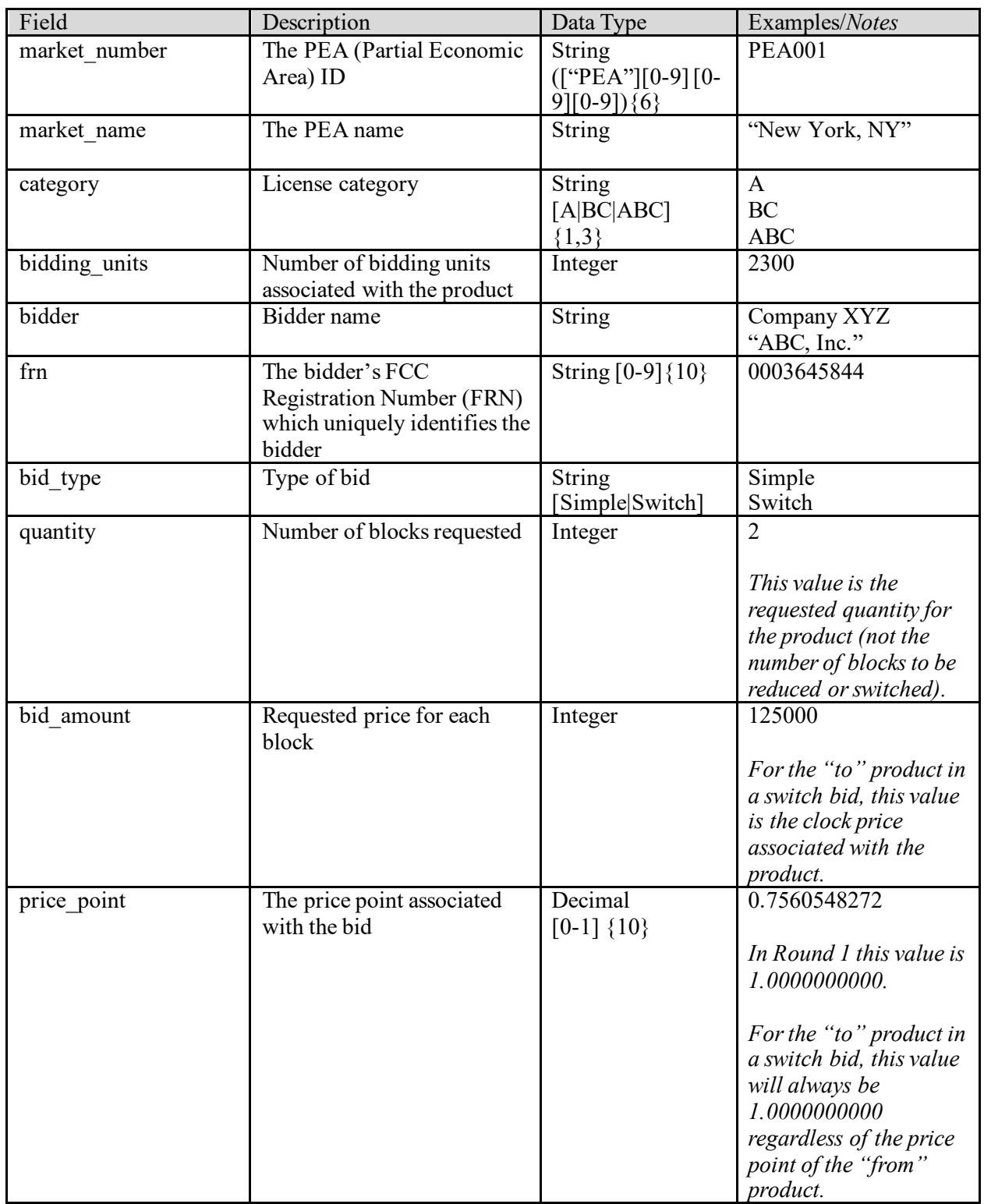

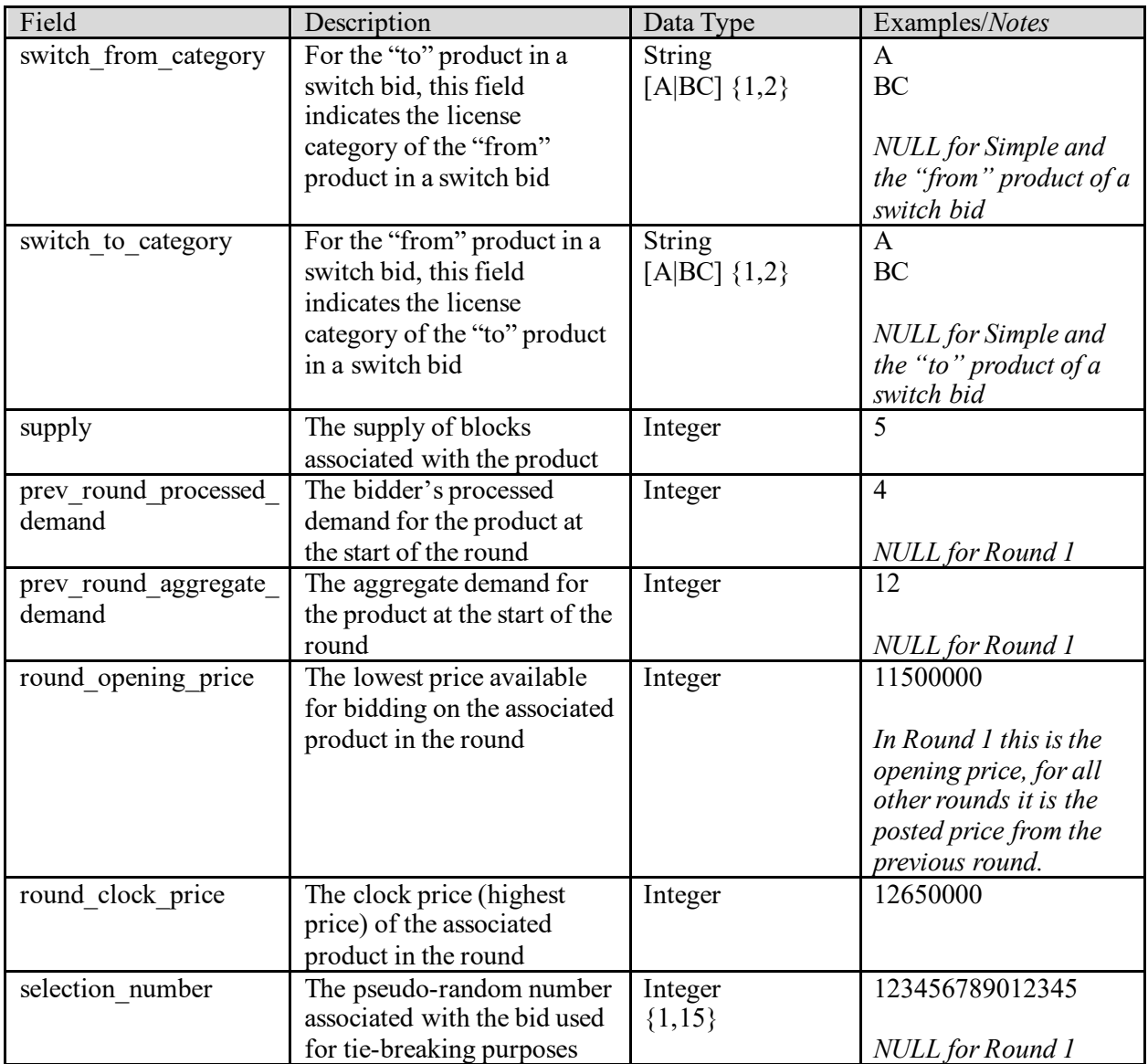

#### <span id="page-4-0"></span>**1.3. Results**

**File name:** clock\_results.csv

The Results file provides a list of the results of bid processing for all products (PEA and license category combinations) for which each bidder had processed demand in the previous round and/or submitted a bid for the product in the previous round. For each product the file gives the processed demand, posted price, and the aggregate demand. Additionally, if a bid was not fully accepted, the file provides an indication of such and details about why one or more bids for the product were not accepted.

- CSV file (first row contains header)
- One record for each round and product combination where bidders had processed demand for the product and/or submitted a bid for the product in the previous round

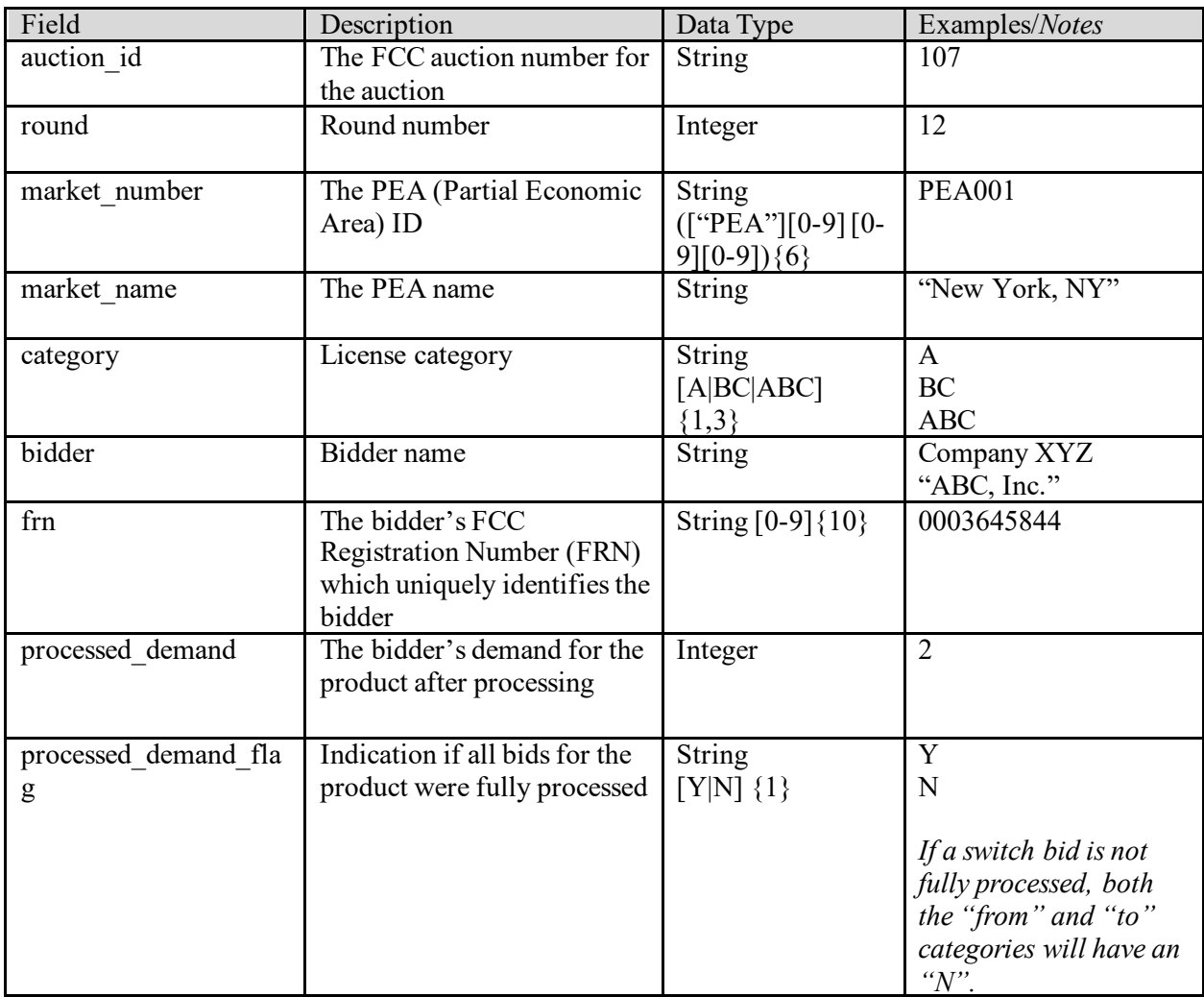

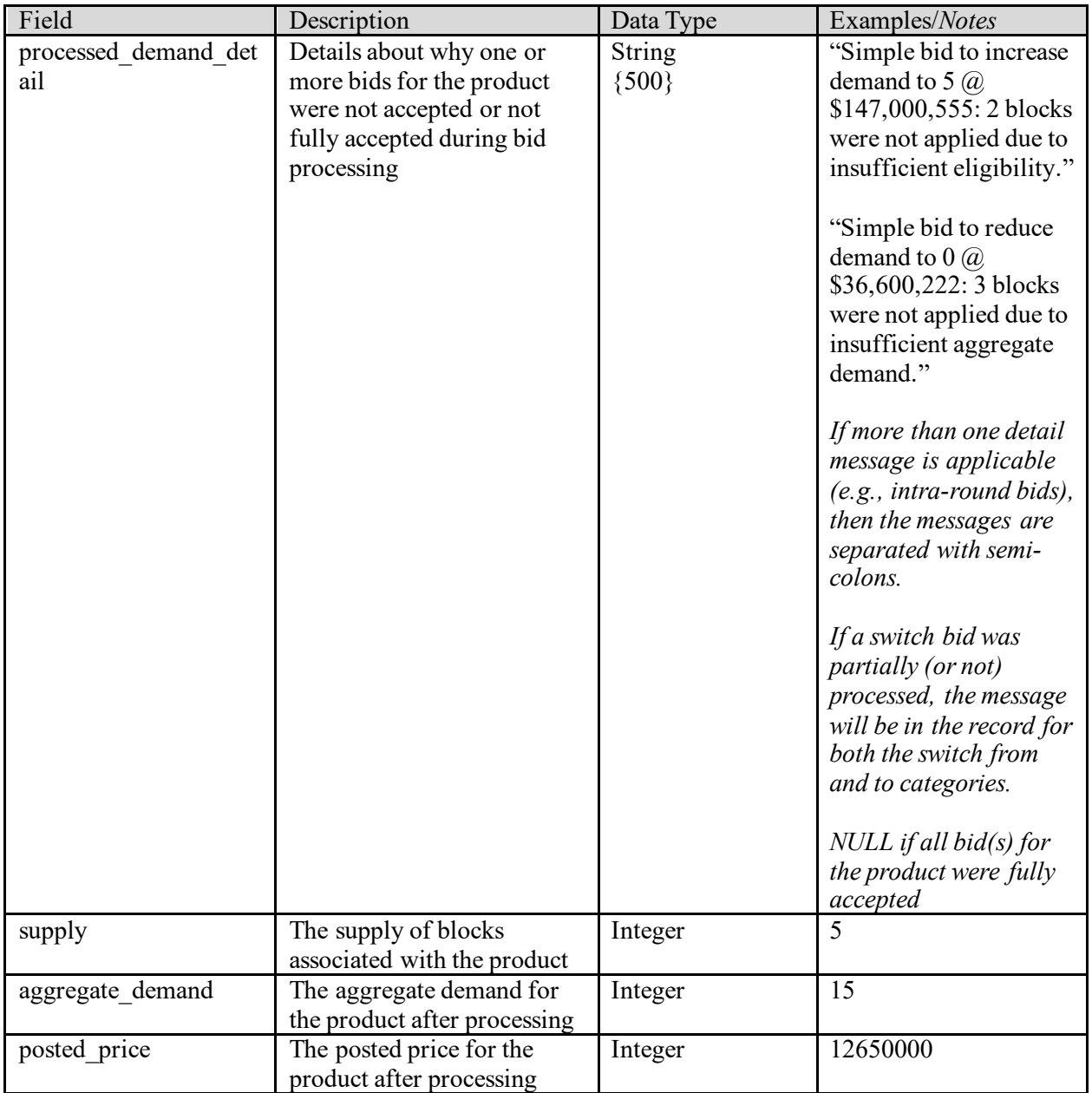

#### <span id="page-6-0"></span>**1.4. Product Status**

File name: product\_status.csv

The Product Status file provides the status of each product (PEA and license category combination) after bid processing in each round. For each product the file includes the posted price, aggregate demand and clock price in the next round. The file also provides additional information about each product such as the opening price and clock price for the round, supply, bidding units, and population.

- CSV file (first row contains header)
- One record for each round and product combination

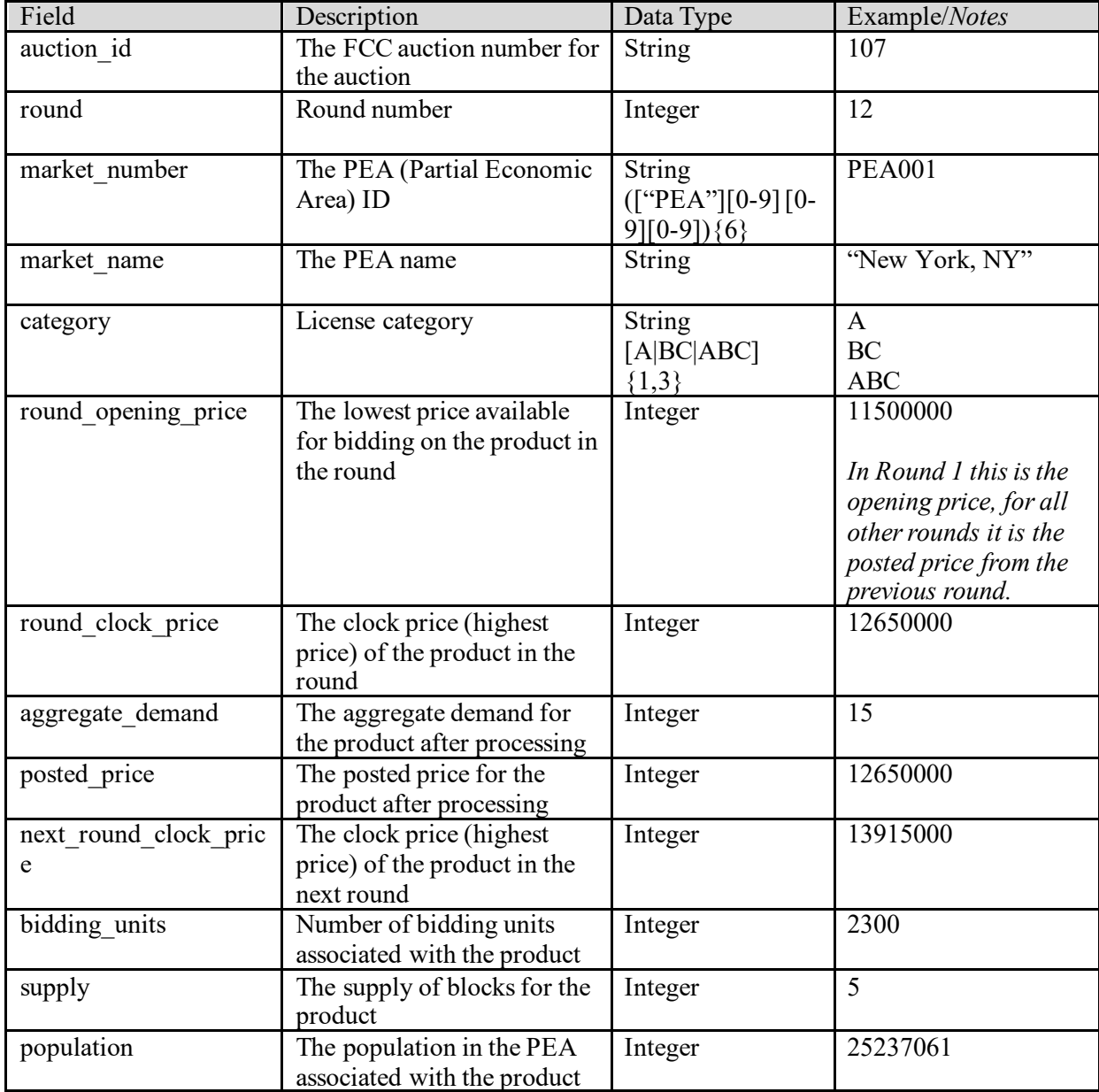

# <span id="page-8-0"></span>**1.5. Bidder Status**

File name: clock\_bidder\_status.csv

The Bidder Status file provides information related to bidders for a round. For each round the file gives bidders' eligibilities, required activities and bidding activities in the round. The results of bid processing are also given for the round including bidders' processed activities as well as the bidders' eligibilities and required activities for the next round. Financial information for bidders (requested commitment, processed commitment, net requested commitment, and processed net commitment) are also given.

- CSV file (first row contains header)
- One record for each round and bidder combination

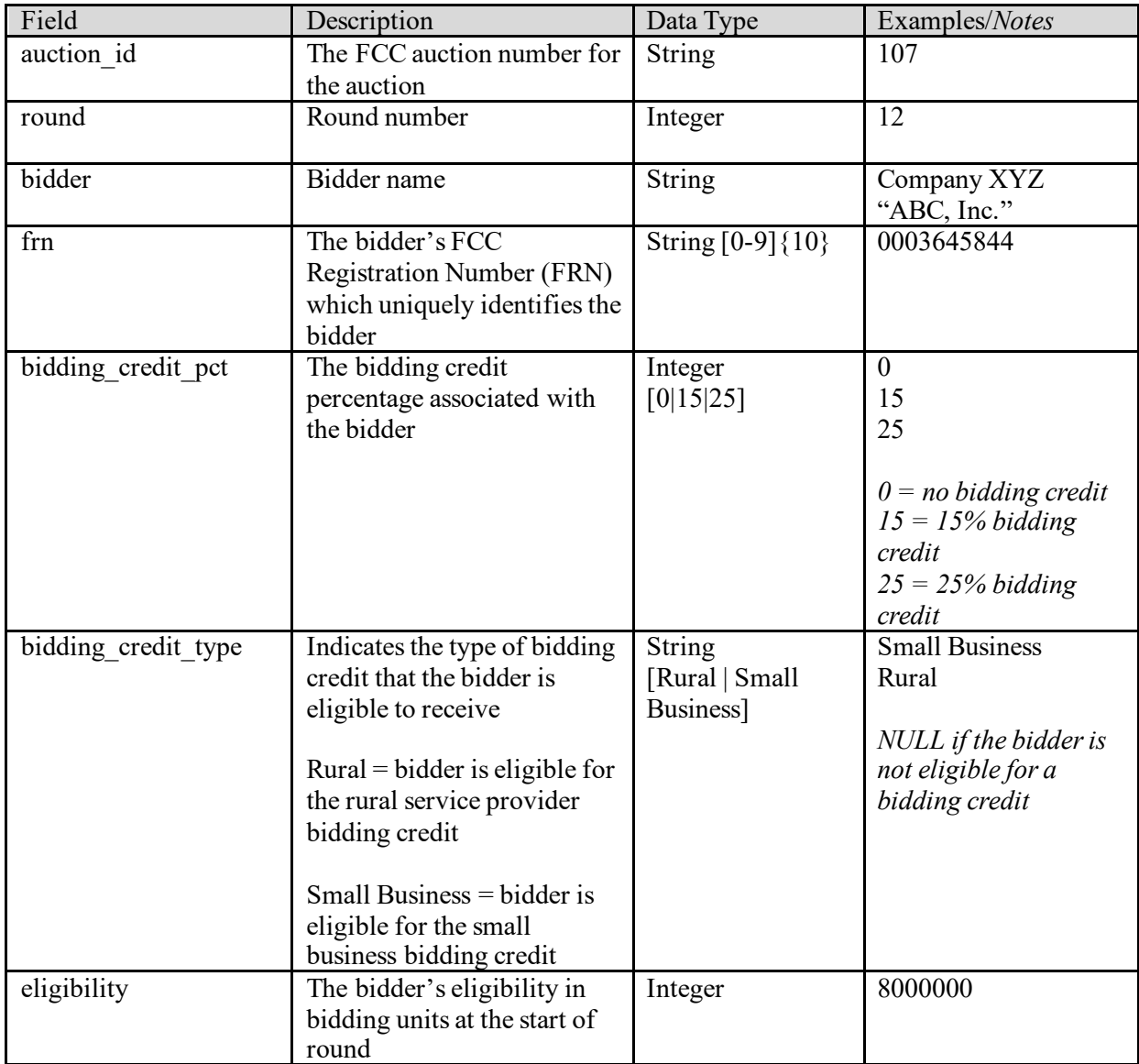

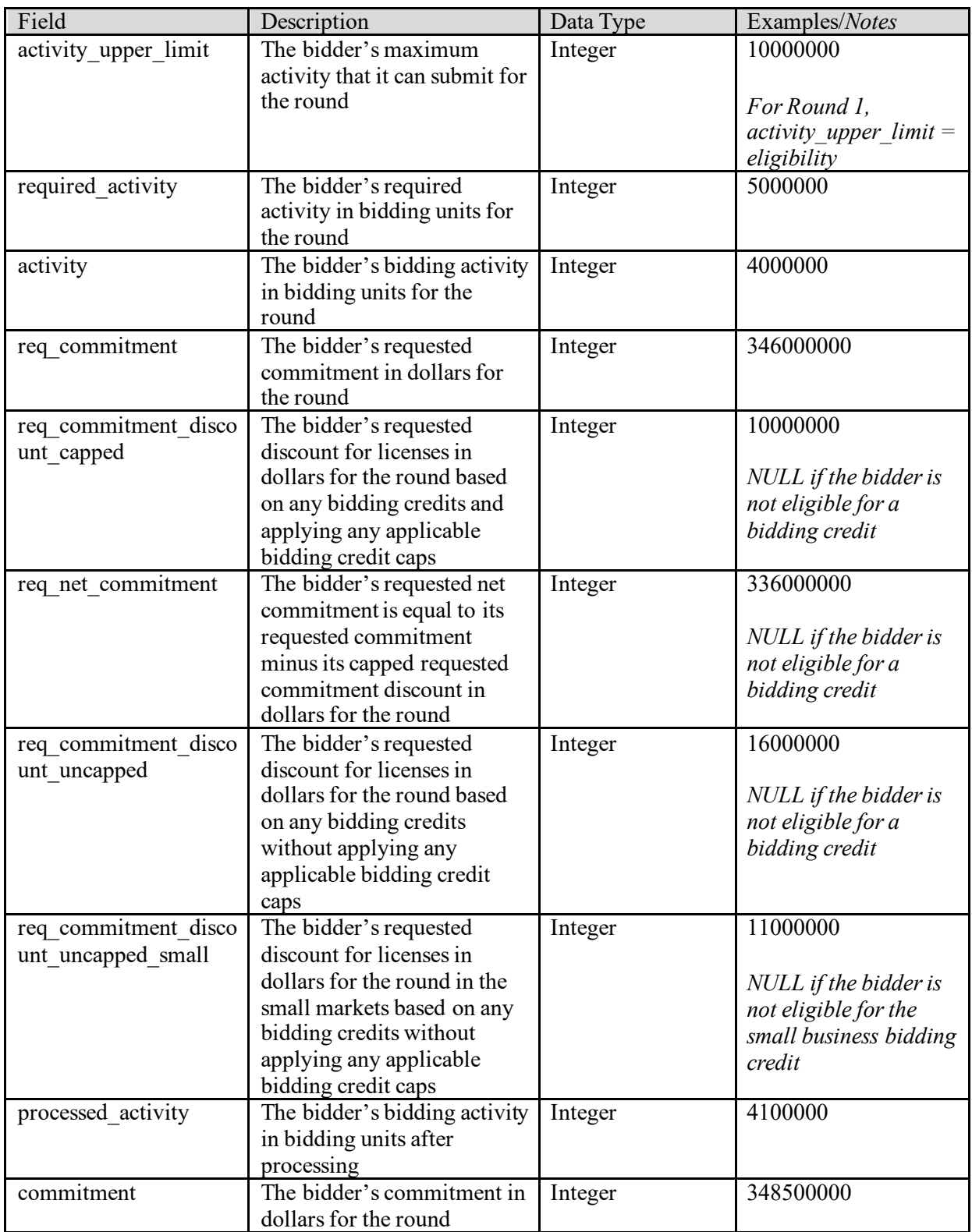

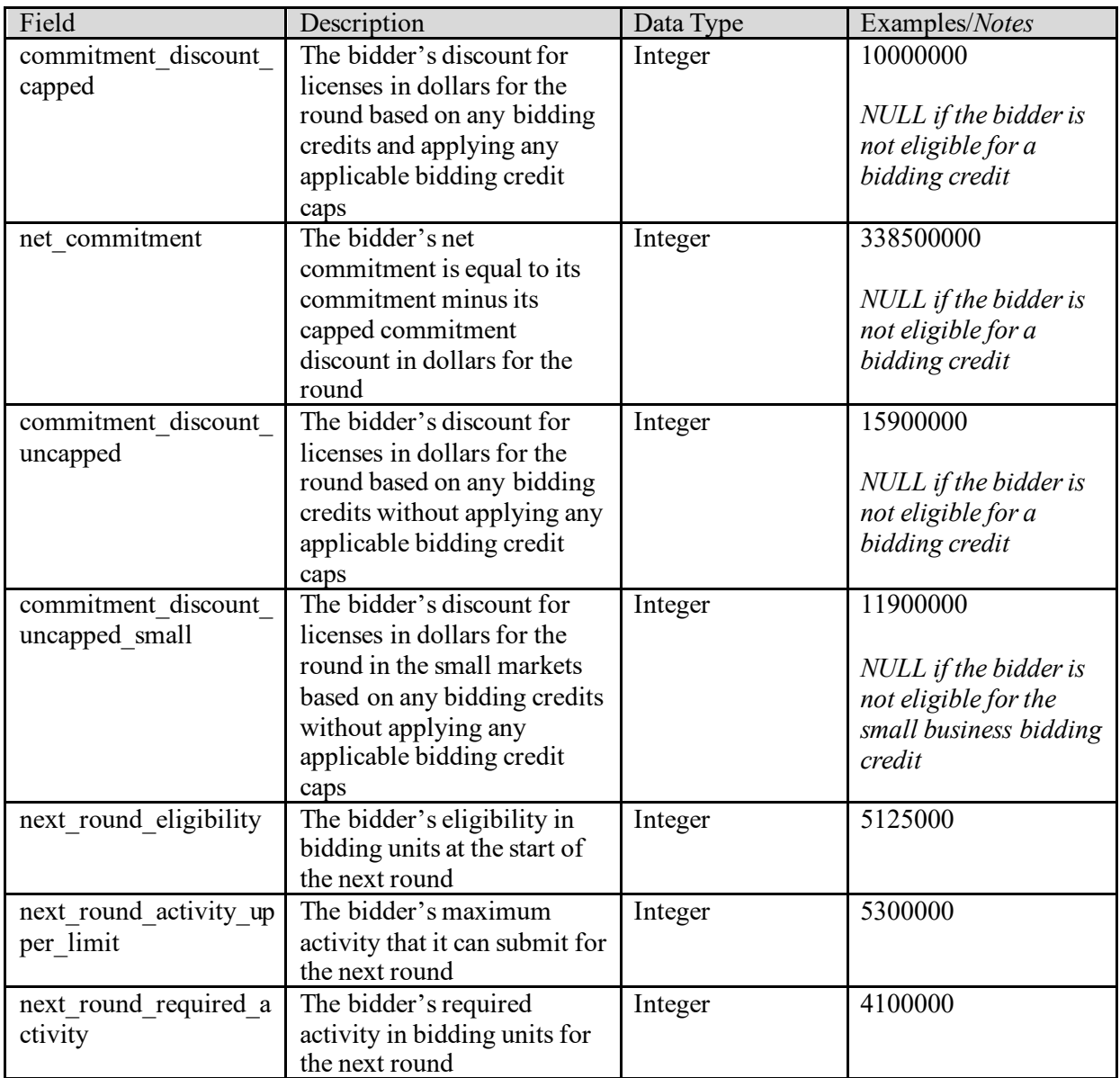

## <span id="page-10-0"></span>**1.6. Bidder Market**

**File name:** bidder\_market.csv

The Bidder Market file lists the markets each bidder selected on its FCC Form 175.

- CSV file (first row contains header)
- One record for each bidder and market combination

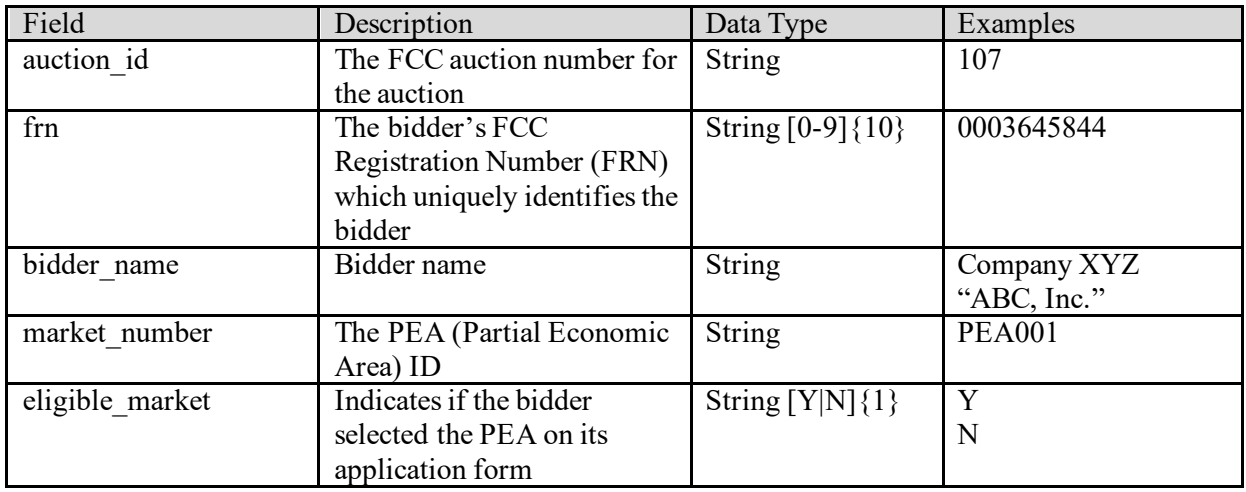

#### <span id="page-11-0"></span>**1.7. Markets**

#### **File name:** markets.csv

The Markets file defines the geographic markets in the auction. The geographic markets are Partial Economic Areas (PEAs). For each PEA the file provides the market number, name, population, bidding units, and whether the market is subject to the small market bidding credit cap.

- CSV file (first row contains header)
- One record for each market

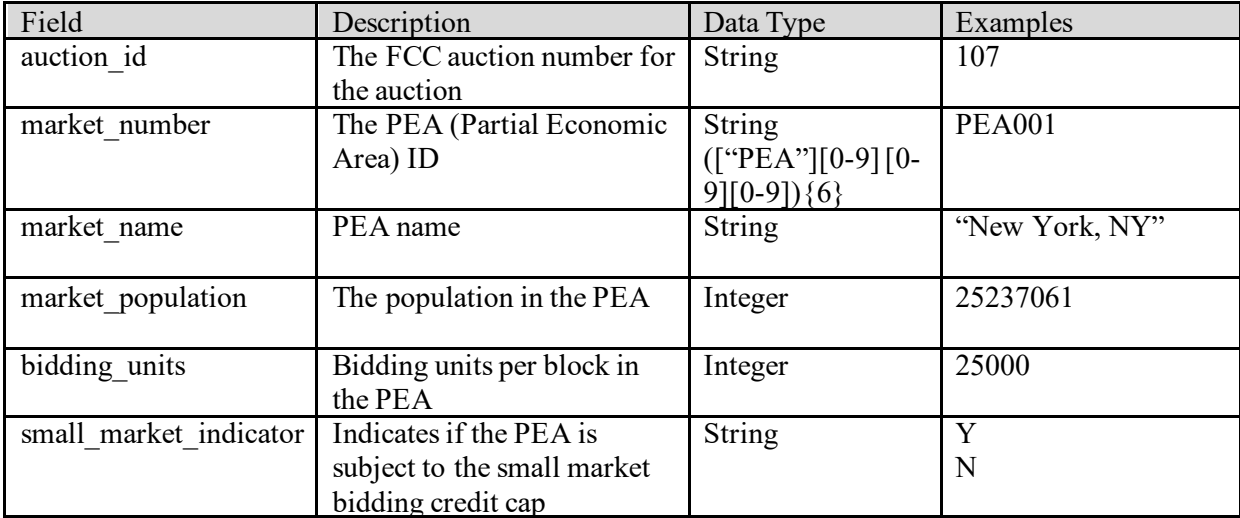

# <span id="page-12-0"></span>**2. Assignment Phase**

# <span id="page-12-1"></span>**2.1. Auction Summary**

**File name:** assignment\_auction\_summary.csv

The Auction Summary file provides high-level information for each assignment round.

- CSV file (first row contains header)
- One record per assignment round

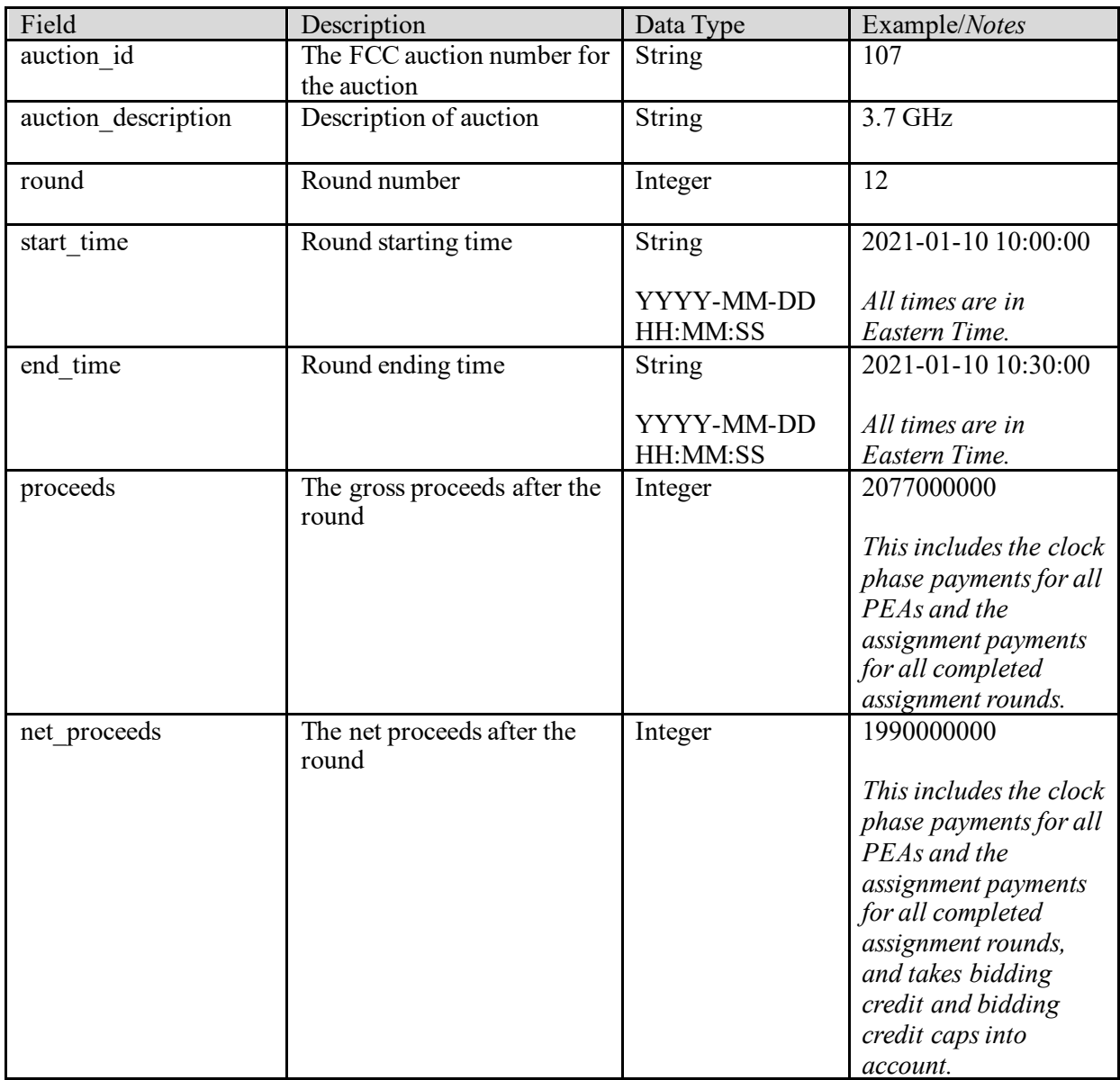

## <span id="page-13-0"></span>**2.2. Bids**

#### **File name:** assignment\_bids.csv

The Bids file provides the details of the bidding options available to each bidder in each round in which the bidder could participate based on its winnings in the clock phase.

- CSV file (first row contains header)
- One record for each available bidding option for each bidder

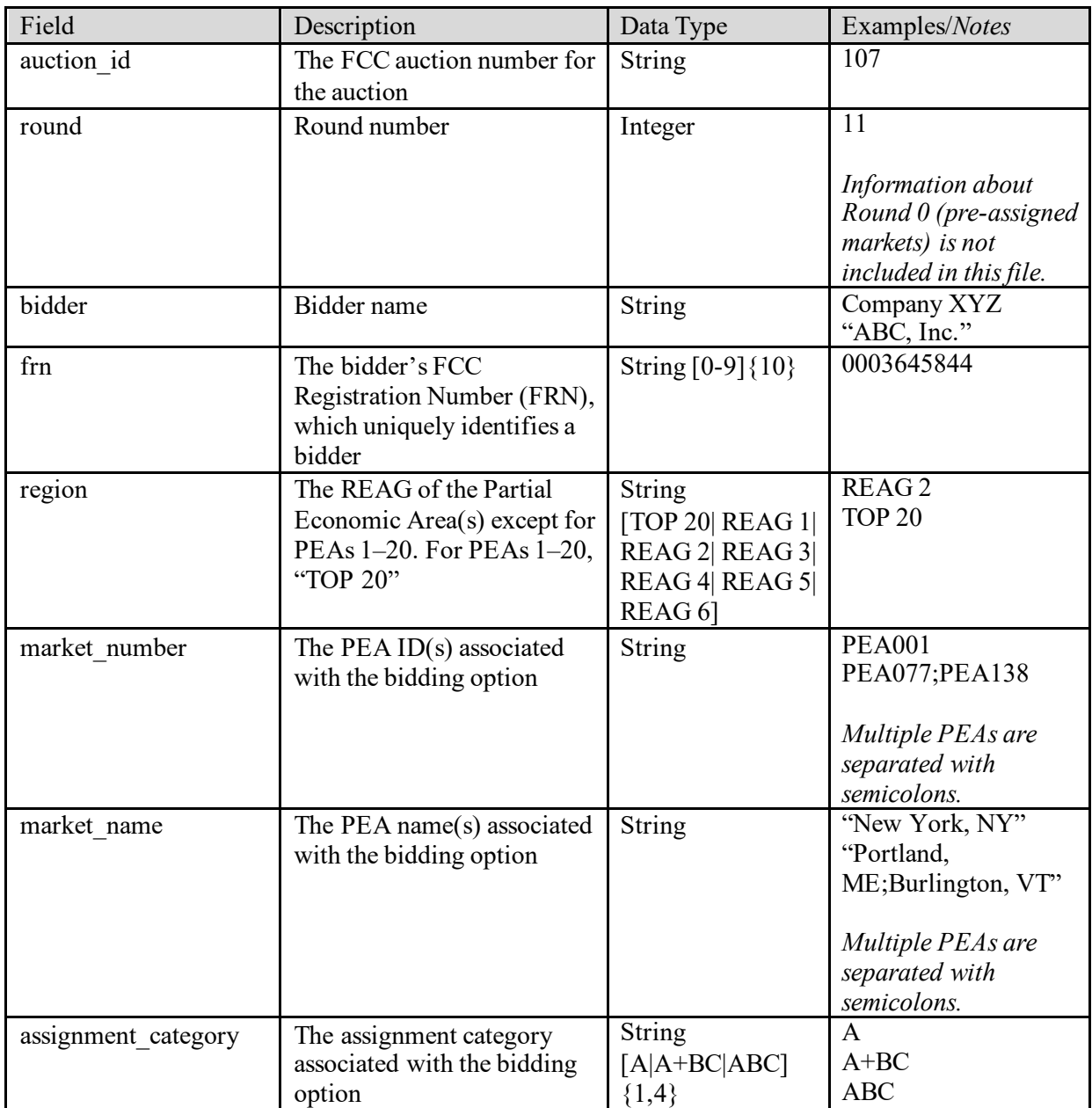

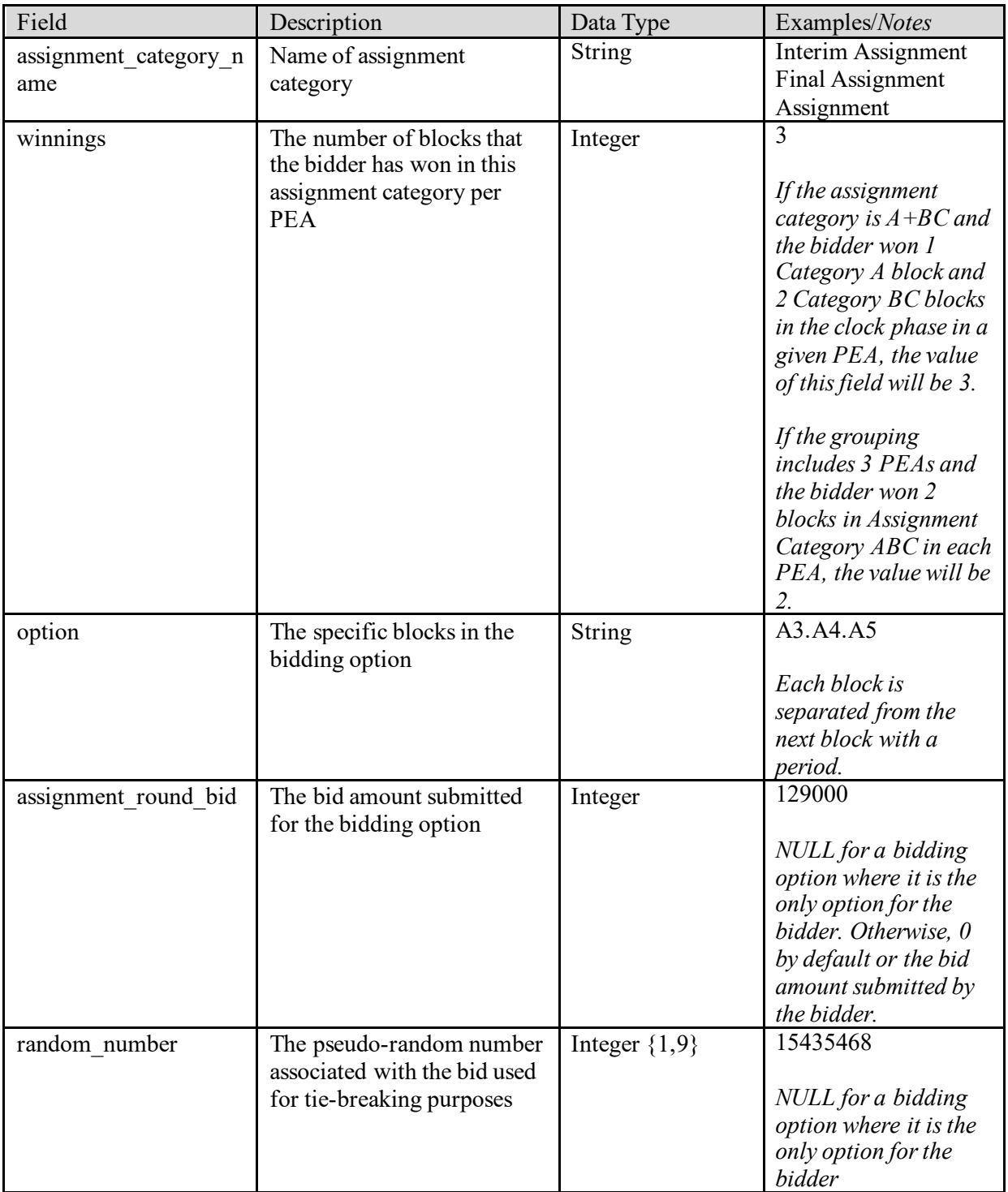

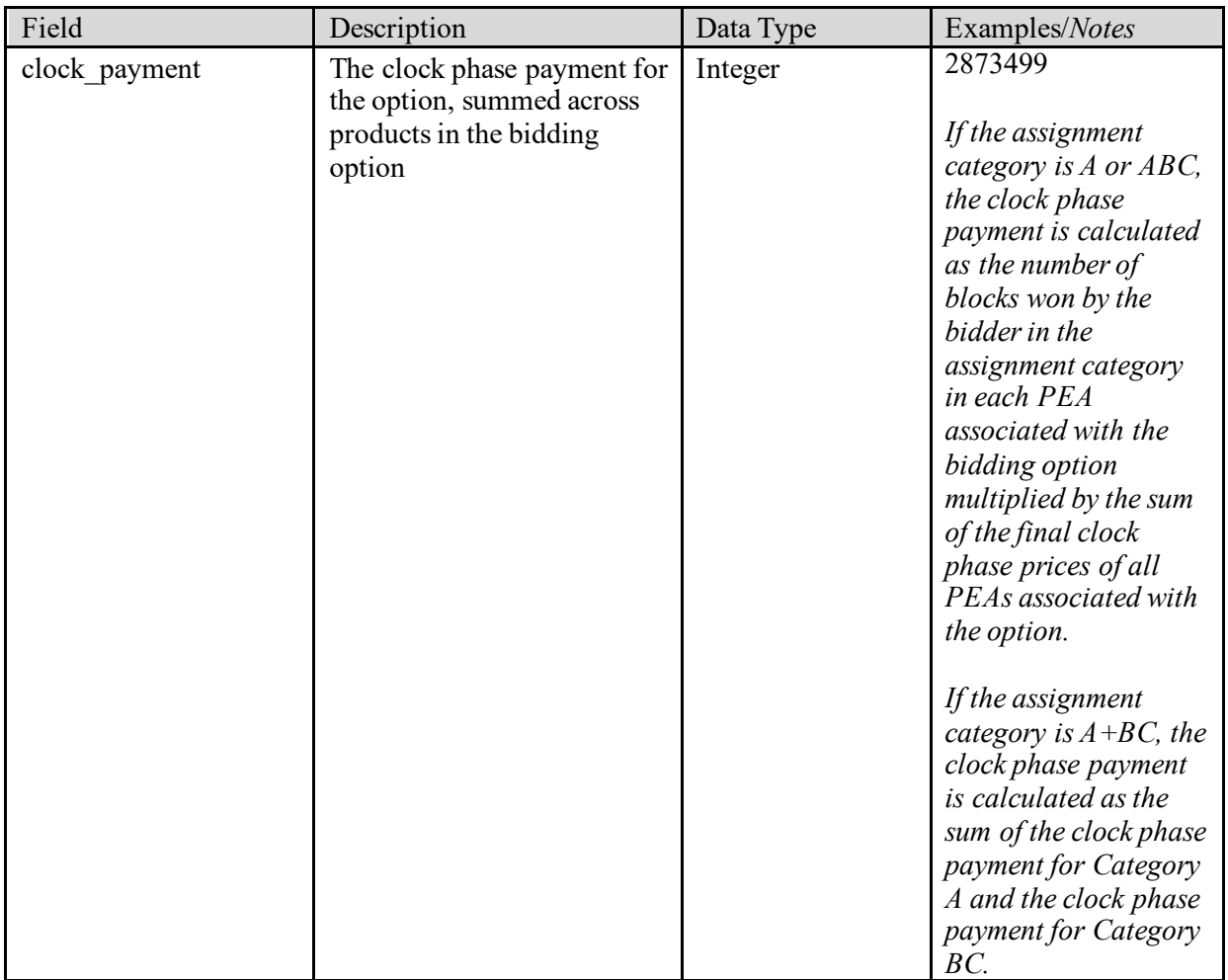

#### <span id="page-15-0"></span>**2.3. Results**

File name: assignment\_results.csv

The Results file provides the assignment results for bidders, listing each bidding option that was won by each bidder (the "winning assignment") and its assignment phase payment, if any. The file also includes winning assignments that were pre-assigned to bidders in advance of the first assignment round, if any.

- CSV file (first row contains header)
- One record per winning assignment

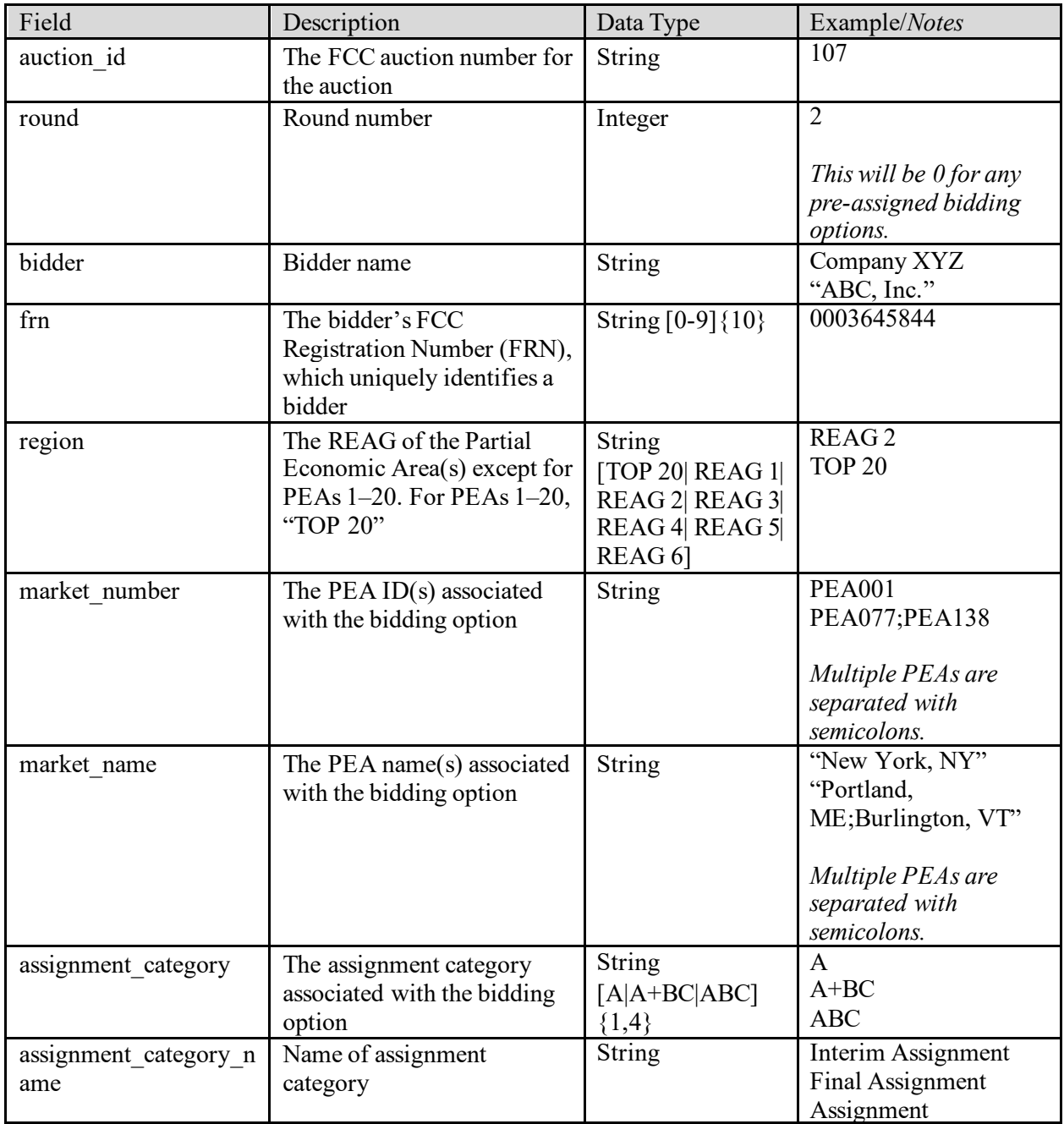

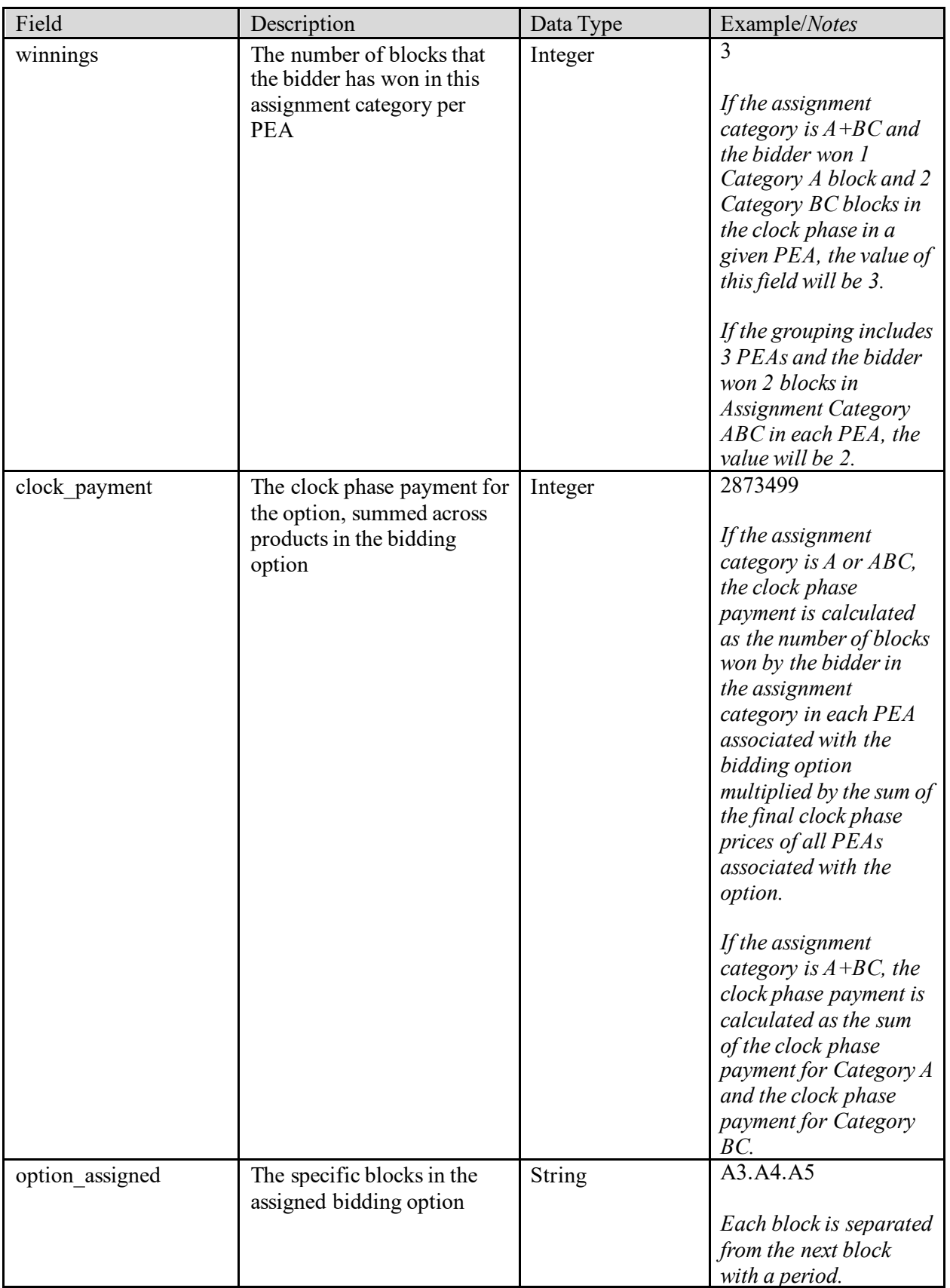

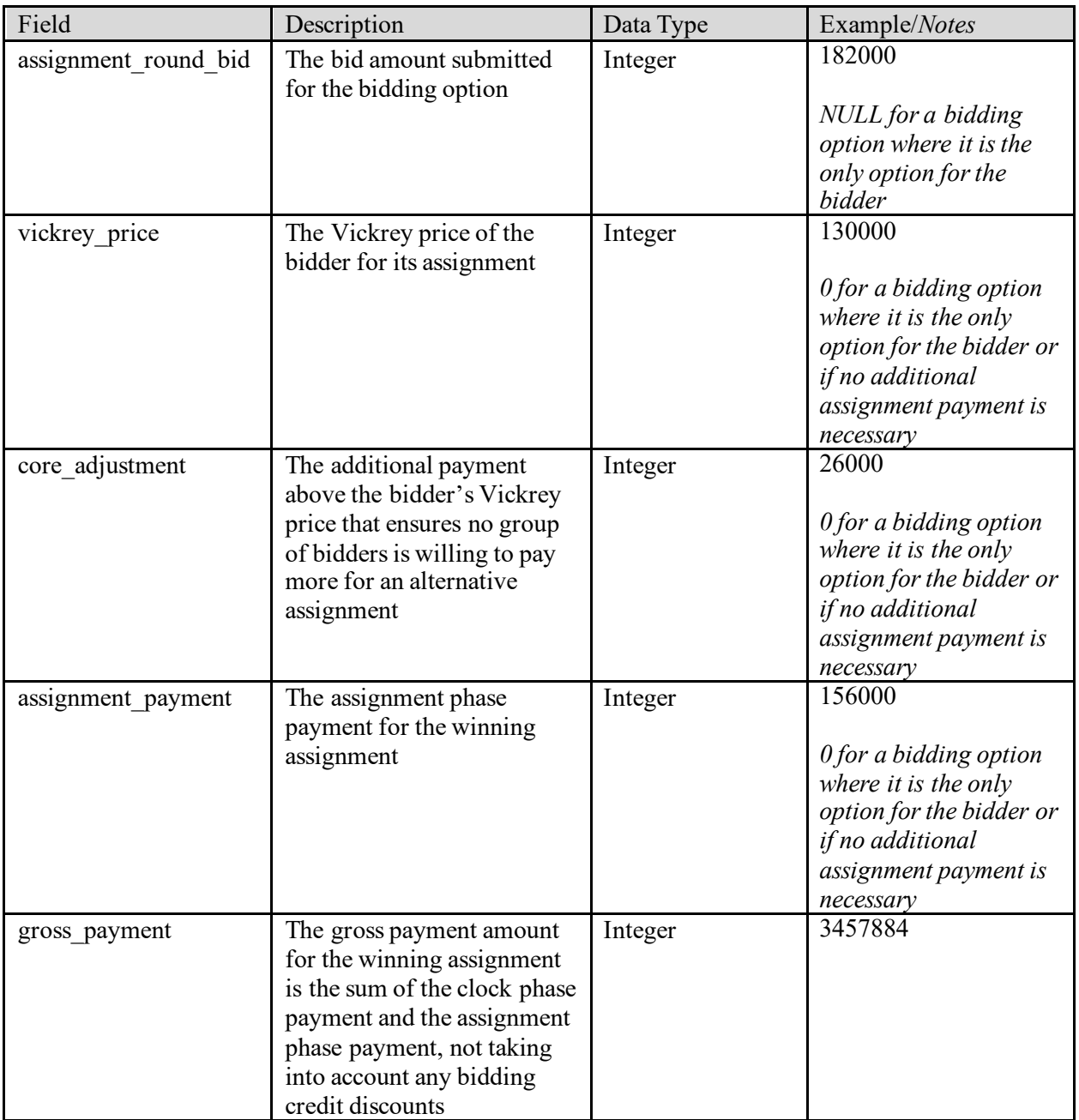

#### <span id="page-19-0"></span>**2.4. Bidder Status**

**File name:** assignment\_bidder\_status.csv

The Bidder Status file contains the cumulative payment amounts for each bidder after each round. The file contains one record for each bidder and each round.

- CSV file (first row contains header)
- One row per bidder-assignment round combination

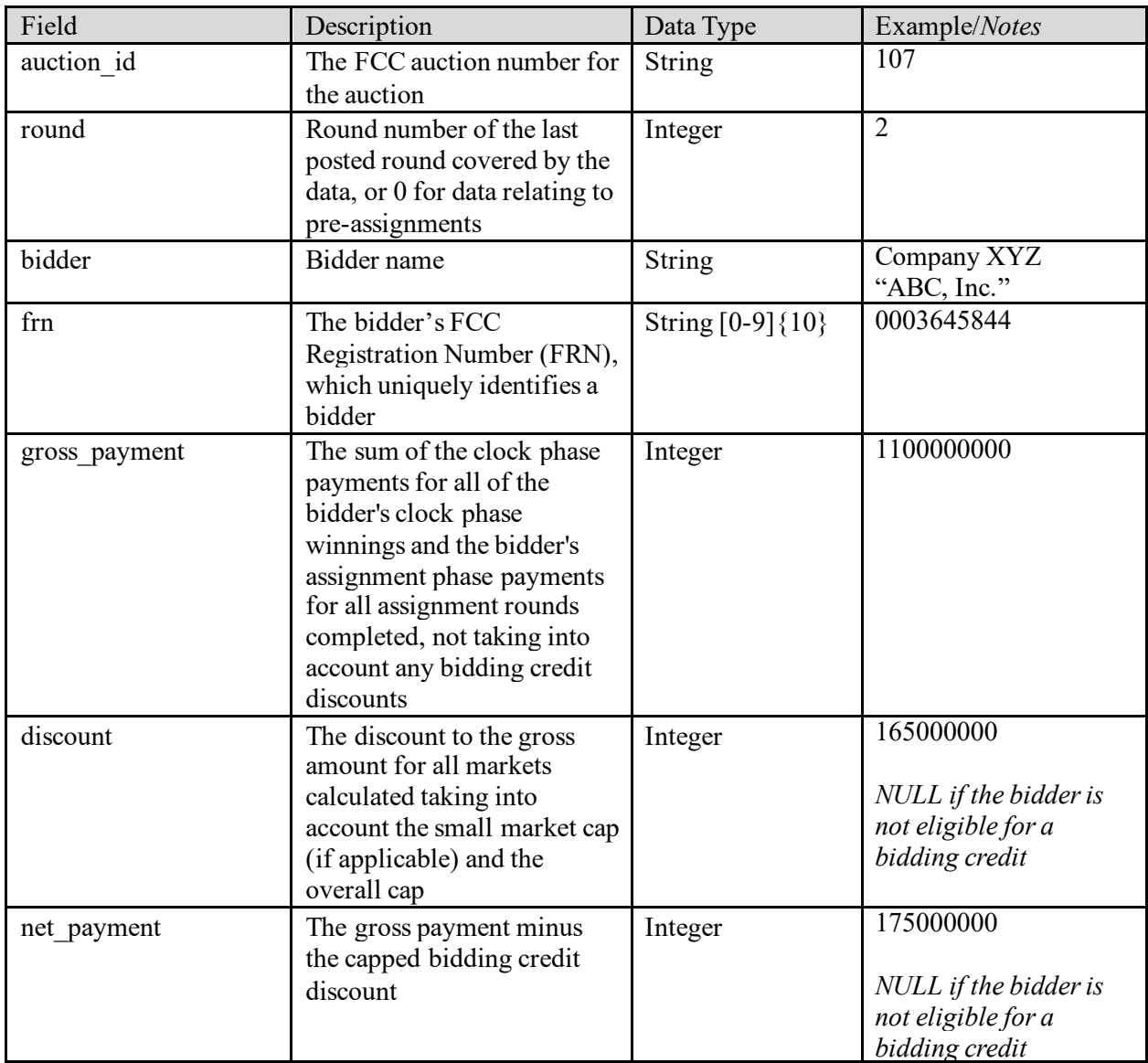

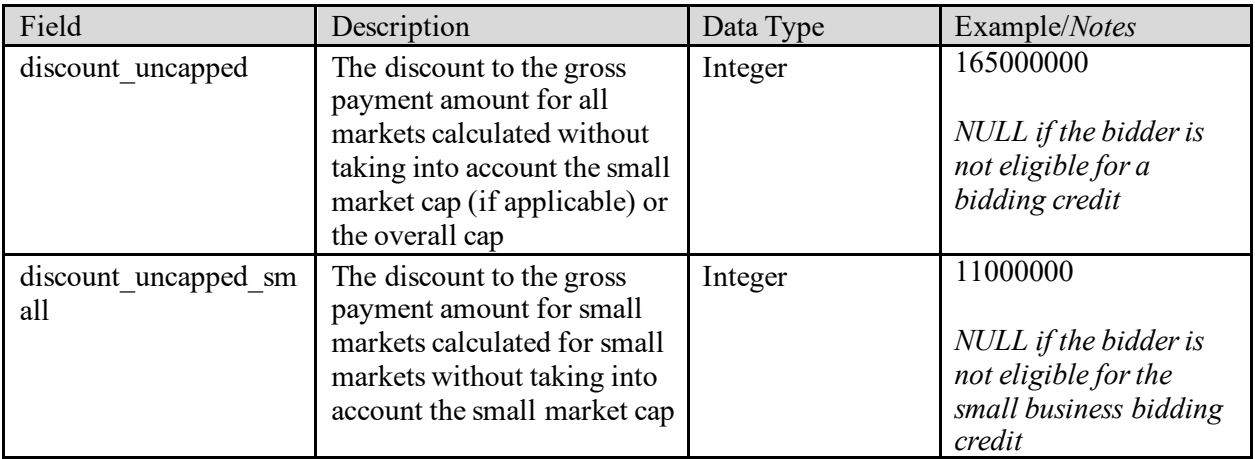

#### <span id="page-20-0"></span>**2.5. Results by License**

File name: results by license.csv

This file provides final license authorization price information for each license authorization assigned in the auction. It includes records for all license authorizations (single or paired) assigned to bidders.

- CSV file (first row contains header)
- One record per license authorization

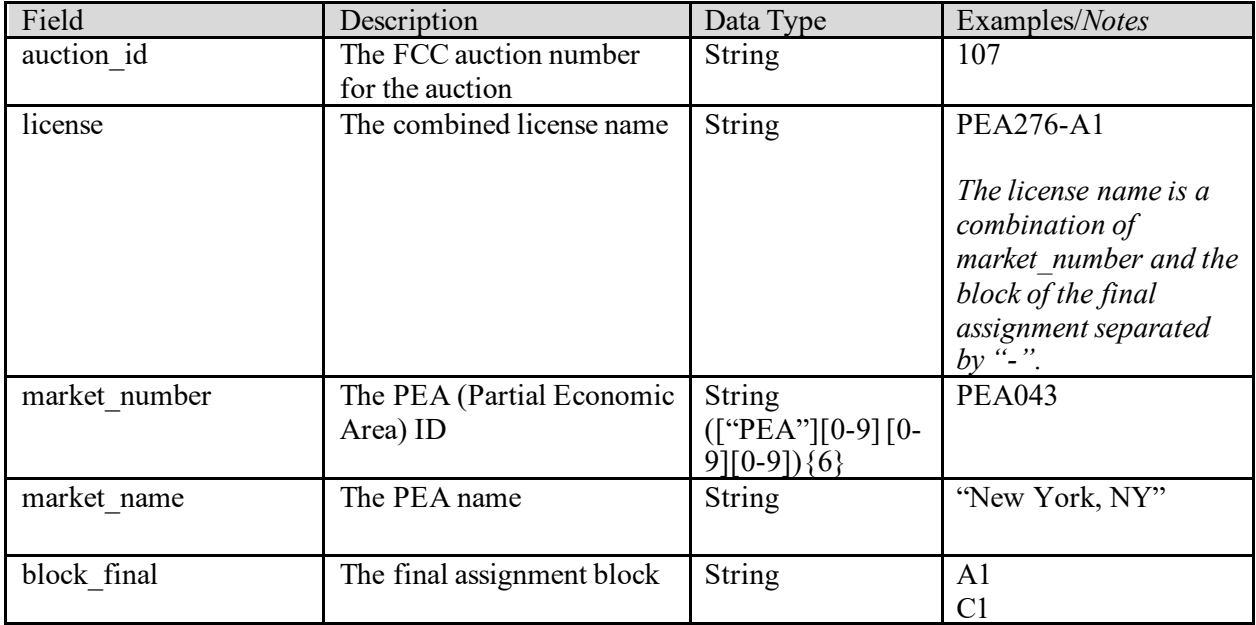

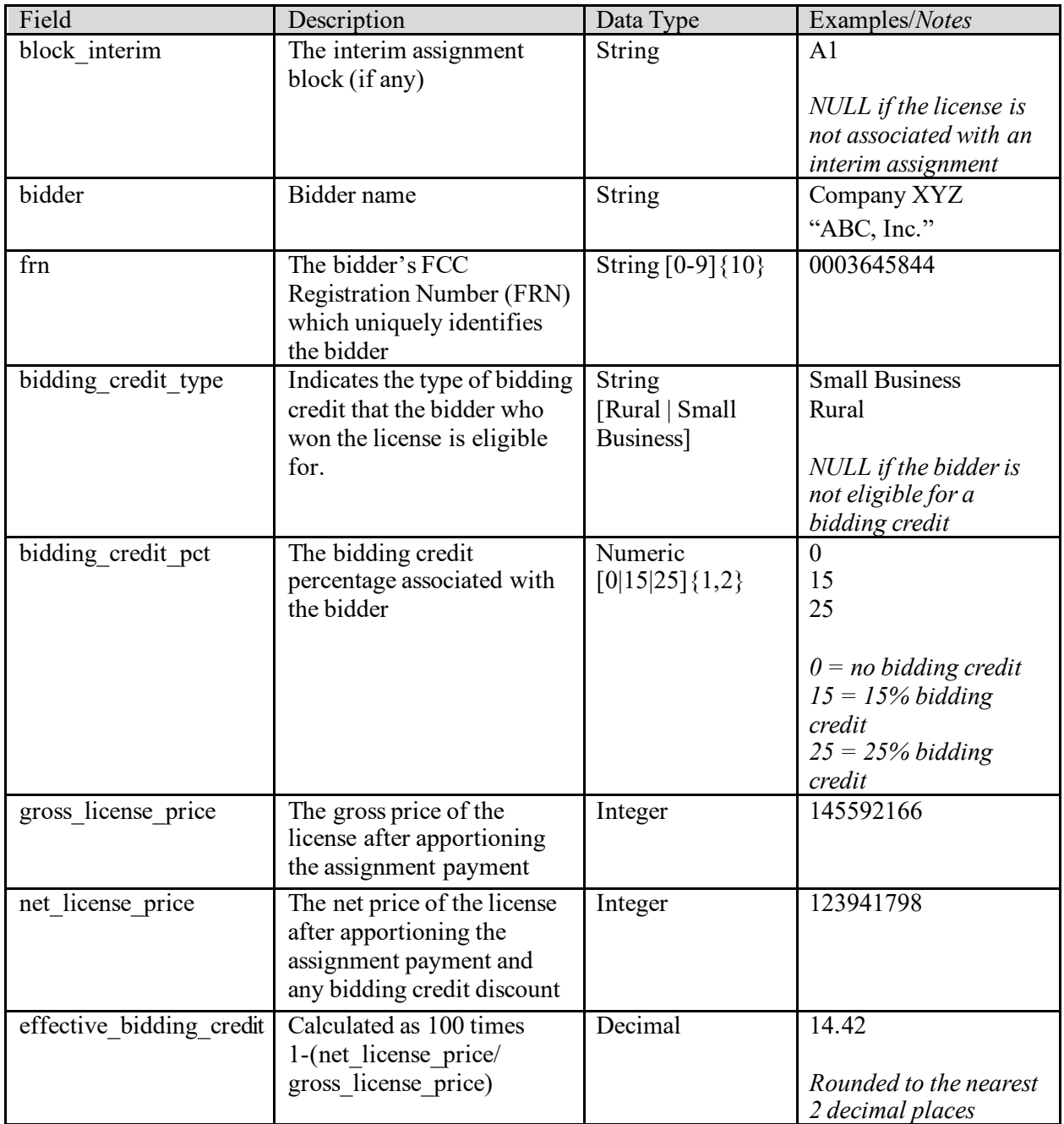

# <span id="page-22-0"></span>**3. Appendix: Data Type Definitions**

The following is a guide to interpreting data types defined in this document. This guide is based on regular expressions used in XML.

#### **Valid Data Types used in this Document**

**Character:** A character is a single standard ASCII character. The following list has examples of valid ASCII characters:

- a
- D
- 3
- $\bullet$  %

**String:** A string contains one or more characters and can contain whitespace. The following list has examples of valid strings:

- PEA001
- 005
- 588.3-593.3 MHz + 628.3-633.3 MHz
- Huntsville-Decatur-Florence, AL

Note that strings containing a comma that are included in a CSV formatted file need to include quotation marks around them. In the above example, "Huntsville-Decatur-Florence, AL" would be the correct format for the string in a CSV file.

**Numeric:** Numeric is a generic data type that covers a number of different underlying data types. As a result, anything defined as numeric could be any of the following:

- Decimal
- Integer
- Long

**Decimal:** The Decimal data type is used to specify a number that may optionally contain a fractional portion. The decimal numbers in the bidding system are made with 2 decimal places. The following are examples of valid decimals:

- 123.45
- $\bullet$  -0.15
- $67$
- 0.30

The following are examples of invalid decimals:

- $123.4.5$
- $5+6$
- $-1.4545E6$
- $\bullet$  5,121.00

**Integer:** The integer data type is used to specify a numeric value without a fractional component.

- It's assumed that any integers defined in this document are unsigned and never include a  $(+)$  plus or  $(-)$  minus sign. Any signed integers containing  $a + or - are considered invalid.$
- If the integer is of defined length, then curly brackets should be used. For example,  $\{3\}$  indicates the integer should be exactly 3 numbers long.

The following are examples of valid integers:

- 009
- 9
- $2147483647$

The following are examples of invalid integers:

- $-009$
- $-+009$

**Null:** Regardless of the data type, under certain conditions a field may be *null*, which means there is no data for that field (i.e., the field is blank).

#### **Restricting values for a data type**

Restrictions are used to define acceptable values for any given data type. The following lexicon is used when defining data types:

- Square brackets define the *pattern*.
	- o e.g., [A-L] means only the uppercase letters A through L are allowed.
	- o e.g., [U|D] means only the uppercase letters U or D are allowed.
	- o e.g., [0-9] means only the numbers 0 through 9 are allowed.
- Curly brackets define the *length* including whitespace.
	- o e.g., {3} means the value has to be exactly 3 characters long.
	- $\circ$  e.g., {1,3} means the value has to be a minimum of 1 character and a maximum of 3 characters.
	- $\circ$  e.g., {0,50} means the value has to be a minimum of 0 characters and a maximum of 50 characters.

#### **Example 1:**

The Data Type is defined as follows:

# **Integer**

**{3}**

The curly brackets mean only a 3-digit integer is allowed.

Valid values for example 1:

- 009
- 056
- $103$

Invalid values for example 1:

• 3502

- 1
- $-12$
- $-35$

# **Example 2:**

The Data Type is defined as follows:

#### **String [A-L]{1}**

The square brackets mean only the uppercase letters A through L are allowed and the curly brackets mean it must be exactly 1 character long.

Valid values for example 2:

• B

• L

Invalid values for example 2:

- a
- M
- 6

# **Example 3:**

The Data Type is defined as follows:

**String [0-9]{3}**

The square brackets mean only the numbers 0 through 9 are allowed and the curly brackets mean it must be 3 characters long.

Valid values for example 3:

- 001
- 023
- 358

Invalid values for example 3:

- $\bullet$  2
- 01
- 2026

# **Example 4:**

The Data Type is defined as follows:

**String [0-9]{1,2}**

The square brackets mean only the numbers 0 through 9 are allowed and the curly brackets mean it must be a minimum of 1 character long and a maximum of 2 characters long. Valid values for example 4:

- $\bullet$  4
- $\bullet$  04

# $• 41$

Invalid values for example 4:

- 123
- Blank or null value

# **Example 5:**

The Data Type is defined as follows:

# **String**

# **[US|CA|MX]{2}**

The square brackets mean the pattern must be either US, CA or MX. The curly brackets mean it must be exactly 2 characters long.

Valid values for example 5:

- US
- CA

Invalid values for example 5:

- C
- USA

# **Example 6:**

The Data Type is defined as follows:

# **String**

# **([PEA][0-9][0-9][0-9]){6}**

The square brackets inside the round brackets mean the pattern must be a concatenation of the text "PEA" followed by three single numbers, with each number ranging from 0 through 9. The curly brackets mean it must be exactly 6 characters long.

Valid values for example 6:

- PEA002
- PEA356

Invalid values for example 6:

- PEA0001
- PEA-005
- $\bullet$  PEA-05
- PEA-0512
- $\bullet$  PEA-2

#### **Example 7:**

The Data Type is defined as follows:

# **String**

#### **{0,50}**

The absence of square brackets means there are no restrictions to the characters in this string. The curly brackets mean it must be a minimum of 0 characters long (i.e., can be blank/null) and a maximum of 50 characters long.

Valid values for example 7:

- 588.3-593.3 MHz + 628.3-633.3 MHz
- Albuquerque-Santa Fe, NM

Invalid values for example 7:

- Greenville-Spartanburg, SC-Asheville, NC-Anderson, SC
- This is an invalid string which is longer than 50 characters including spaces.